## **Mengatasi Error Saat Memasang Plugins Crosswalk WebView**

Oleh Adi Sumaryadi

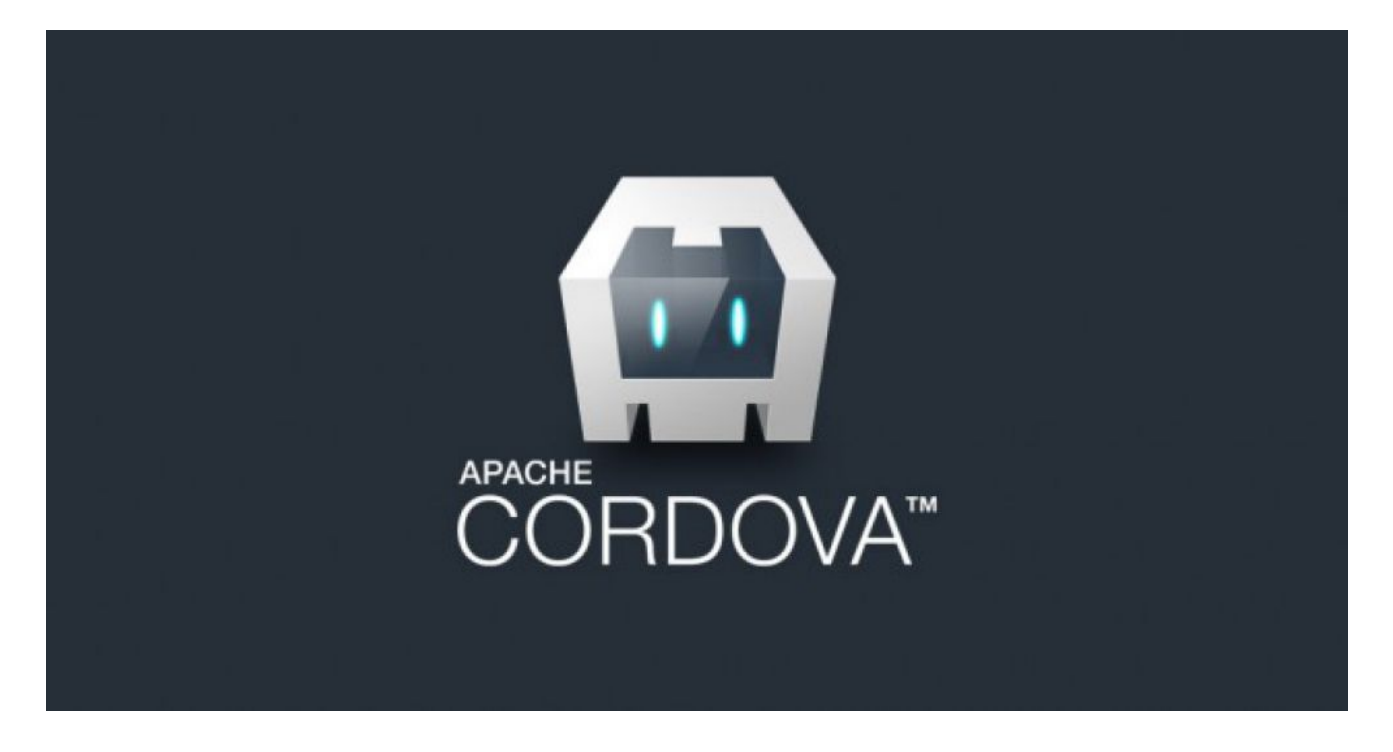

*Seperti kita ketahui, salah satu cara untuk meningkatkan performa mobile apps khususnya android yang didevelop menggunakan Cordova ataupun Phonegap adalah dengan cara menggunakan Crosswalk WebView untuk menjalankannya di device.*

Seperti kita ketahui, salah satu cara untuk meningkatkan performa mobile apps khususnya android yang didevelop menggunakan Cordova ataupun Phonegap adalah dengan cara menggunakan Crosswalk WebView untuk menjalankannya di device. Beberapa error yang muncul biasanya berhubungan dengan Grandle, sebuah tools dari Android Studio yang dapat diintegrasikan dengan Cordova.

Bila terjadi error seperti: *Execution failed for task ':app:processArm64DebugResources'.*

Error seperti diatas biasanya disebabkan karena ketidakcocokan antara grandle dan plugin dari Crosswalk Webview, untuk mengatasinya, saya mencoba menggunakan cara:

*cordova plugin add cordova-android-support-gradle-release --variable ANDROID\_SUPPORT\_VERSION=27.+*

Selanjutnya anda boleh untuk build ulang atau run kedalam device anda. Semoga masalah anda juga terselesaikan, selamat mencoba

Kata Kunci : Crosswalk WebView